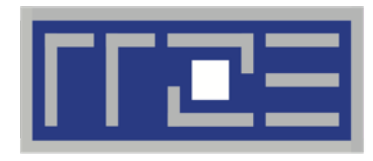

Erlangen Regional Computing Center

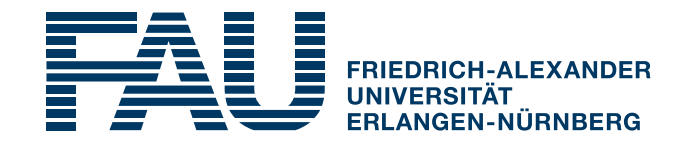

# **Introduction to HPC Systems at RRZE**

#### **https://hpc.fau.de**

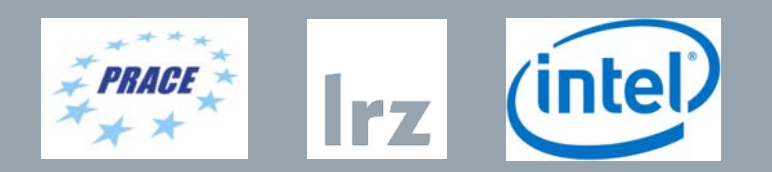

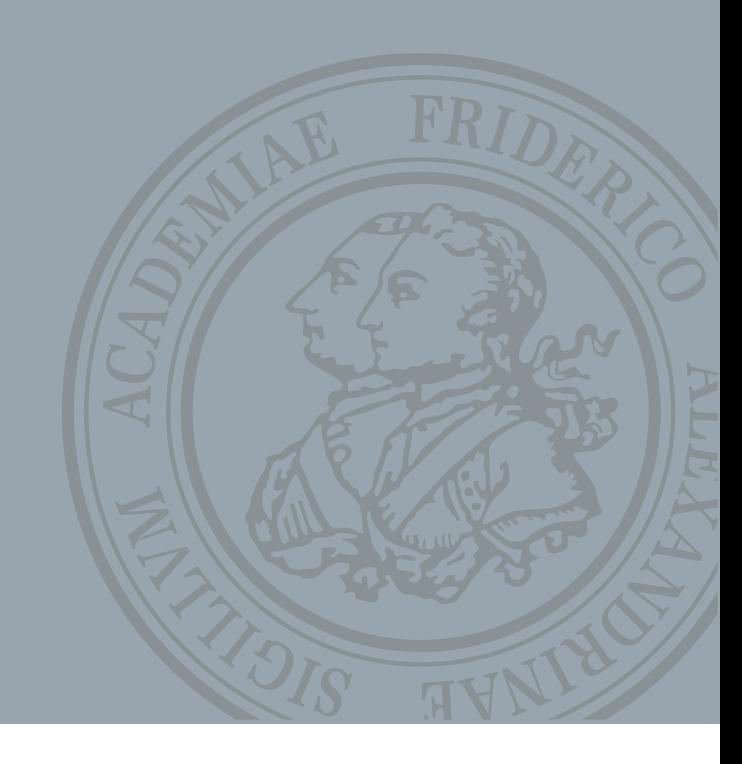

#### Who are we?

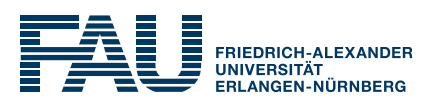

#### TIER 2 academic **HPC computing center**

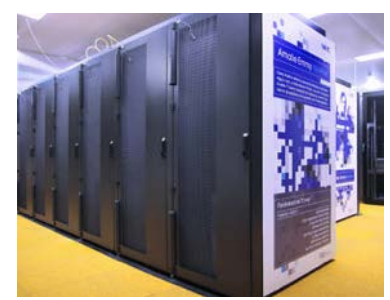

- 2 main and 4 special purpose systems
- In total 1659 nodes and 134 GPGPUs
- 4 people for software and support
- 2 system administrators

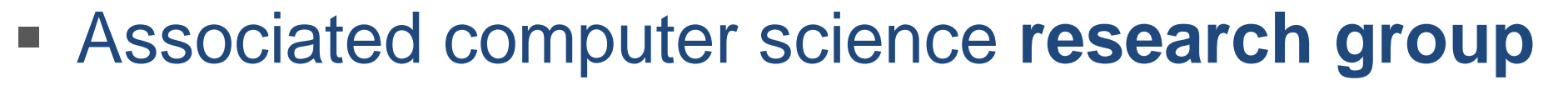

- **Performance Engineering**
- **Performance Modeling**
- **Tool development**
- **Sparse and stencil solvers**

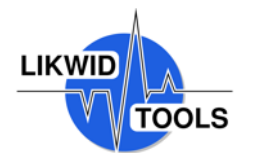

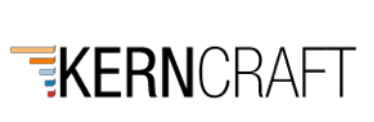

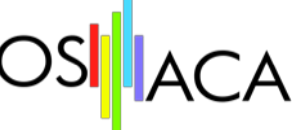

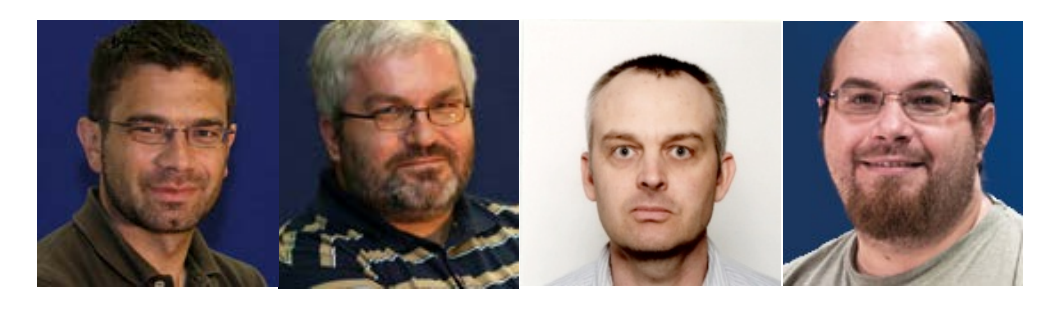

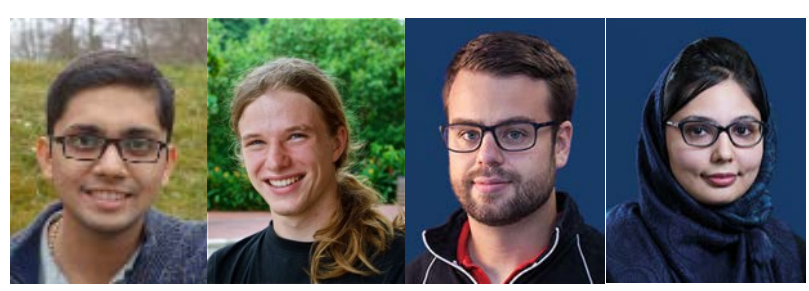

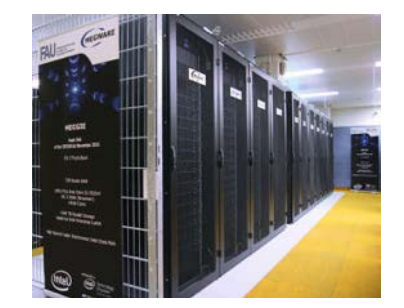

…

### Meggie cluster

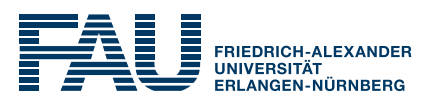

- 728 compute nodes
	- 2x Intel Xeon E5-2630 v4 @ 2.2GHz (10 cores per socket + SMT)
	- 64 GB RAM
	- **Intel OmniPath interconnect:** ≈ 100GBit/s bi-directional
	- Lustre-based parallel filesystem:  $\approx$  1 PB capacity No local disks
	- Batch sy MEGWARE UITM
	- Vendor:

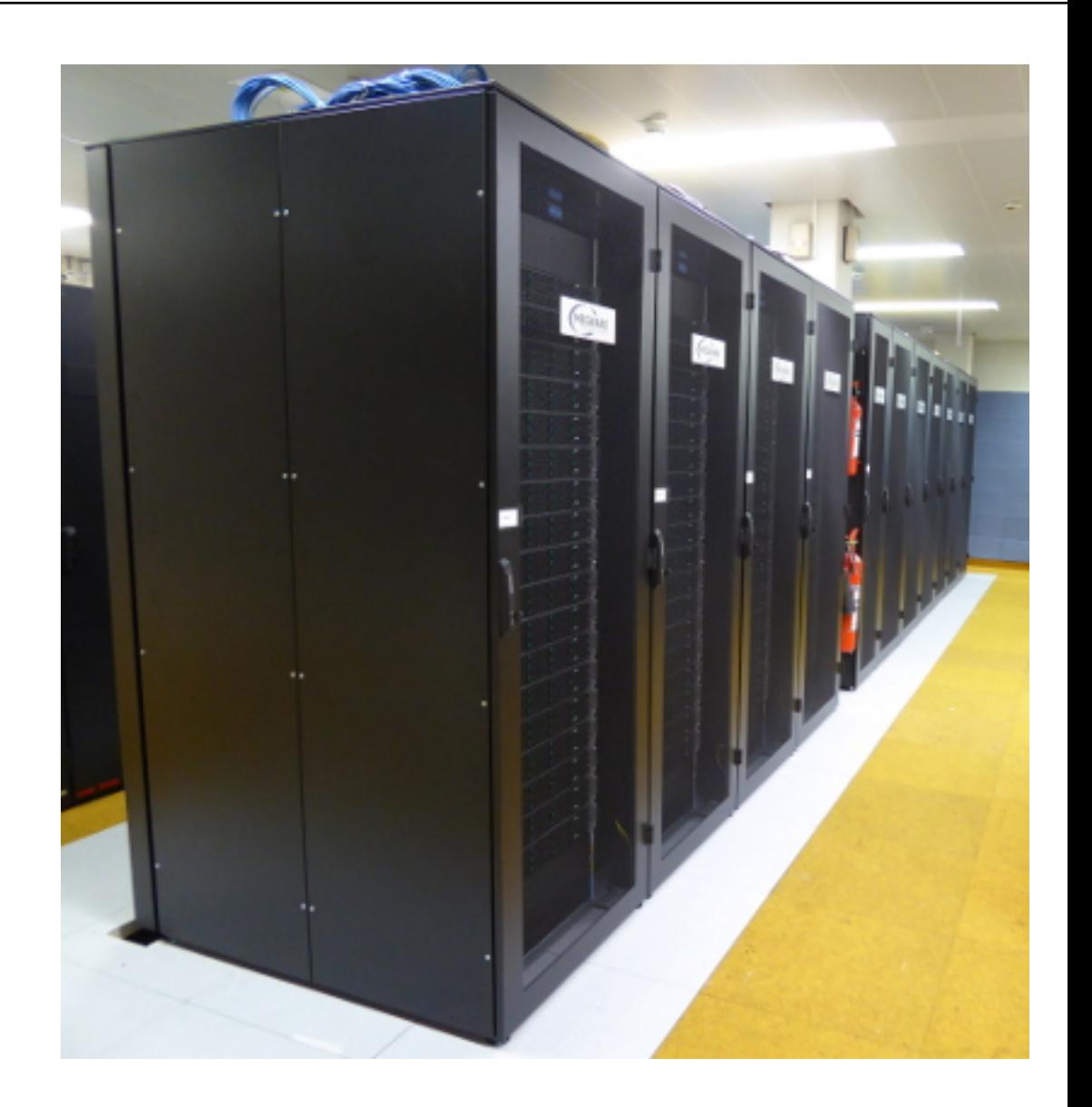

## How to get an account?

- Each user gets an own account:
	- **m85q00XX**
	- \$HOME with 10GB capacity (NFS)
- Contact via private Zoom chat:
	- Thomas Gruber
	- Gerald Mathias
	- Carla Guillen

■ Please prepare passport or identification card

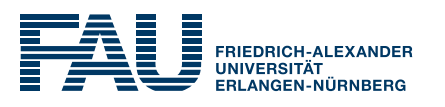

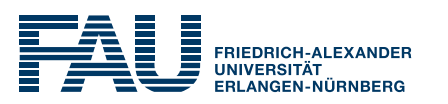

- Connect to dialog server: **ssh [m85q00XX@cshpc.rrze.fau.de](mailto:m85q00XX@cshpc.rrze.fau.de)** Nomachine NX with KDE3:
	- Protocol SSH
	- Use the system login
	- Authentication by Password
	- Start KDE3: starttde
- Connect to frontends of meggie: **ssh meggie**

#### **Compilation**

- Software environment:
	- CentOS with common **module** software system
	- Intel compiler/mpi/mkl module: intel64
	- **Intel OneAPI module: oneapi**
	- LIKWID module: likwid/5.0.1
- All compilation must be done on frontends Compute nodes don't have any headers of the Compute nodes of the computer of the computer of the Computer of the Computer of the Computer of the Computer of the Computer of the Computer of the Computer of the Computer of t

- 
- **Compilation**
- Running

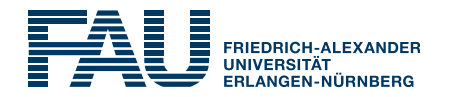

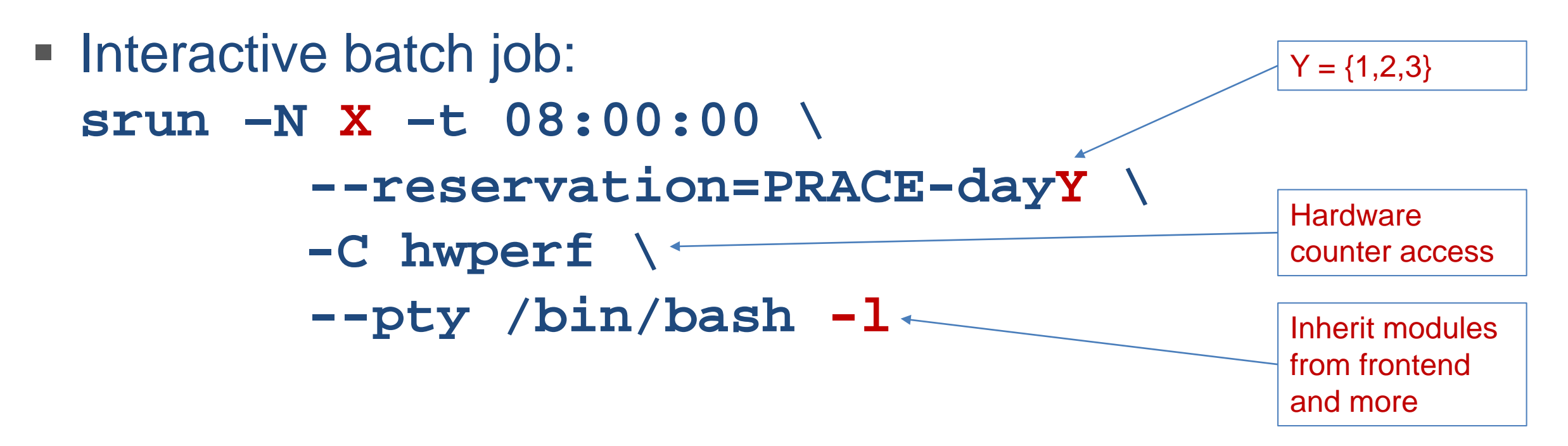

■ Always exclusive access to nodes